## *103* 學年度第 *2* 學期課程預選通知

\*第一階段預選(登記選課)

時間: 12/25(W 四)9:00 至 12/30 (W 二)17:00 止 12/31(W 三)17:00 後公布篩選結果

\*第二階段預選(登記選課) 時間:1/5 (W-)9:00 至1/9(W五)17:00 止

1/12(W 一)17:00 後公布篩選結果

\* 『103 學年度第 2 學期預選暨加退選須知』請各班同學至教務處首 頁選課項下參閱: [\(http://www.ncyu.edu.tw/academic/gradation.aspx?site\\_con](http://www.ncyu.edu.tw/academic/gradation.aspx?site_content_sn=12294) [tent\\_sn=12294\)](http://www.ncyu.edu.tw/academic/gradation.aspx?site_content_sn=12294)

\* 選課路徑:

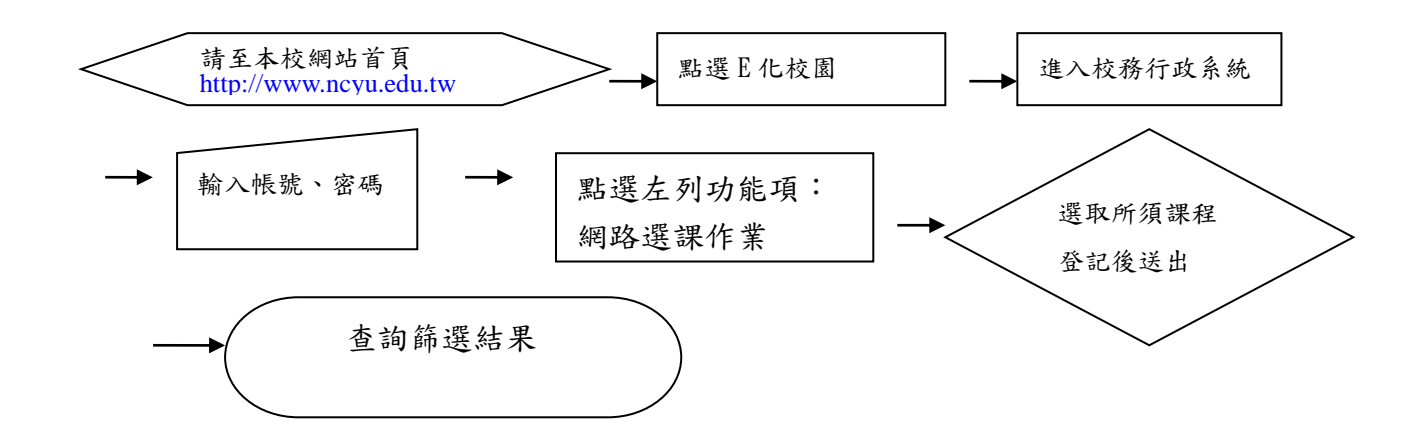

## 教務處註冊與課課務 啟

## 103.12.19.